# Blackboard Orientation Course for first time online students

INTENDED FOR STUDENTS TAKING AN ONLINCE/HYBRID COURSE IN BLACKBOARD FOR THE FIRST TIME

**PROJECT 2: Creating a Course Syllabus**

**Ruben Zamora | EDTC 6325 | JANUARY 26, 2023**

## Syllabus

### Course Description

This course is intended for students taking an online/hybrid course for the first time in the Blackboard Learning Management System. Learners will explore the various tools within blackboard as well as how to identify and get support for other 3<sup>rd</sup> party applications used within the Blackboard LMS. The course will be self-paced and completely online. Prerequisites: None.

## Instructional Goal & Objectives

After completing this course, students who have never taken an online course in the Blackboard will be able to navigate the learning management system and use the more common tools.

#### Sub Goal 1: Course Content

Students will be able to navigate their blackboard course menu and navigation bar to switch between pages in blackboard.

**Completion of this lesson will enable students to:**

**Objective 1.1:** Navigate the Blackboard LMS Course Menu

**Objective 1.2:** Navigate the Navigation Bar (Course Breadcrumbs)

**Objective 1.3:** Course-to-Course Navigation (switching from one course to another)

**Objective 1.4:** Identify commonly used Blackboard Icons

#### Sub Goal 2: Communication Tools

Students will identify the many ways to communicate and collaborate in Blackboard by using the different tools Blackboard has.

#### **Completion of this lesson will enable students to:**

**Objective 2.1**: Use Discussion Board tool.

**Objective 2.2:** Use the Blogs and Journals tool.

**Objective 2.3:** Send an email to the Instructors or Students of a course.

**Objective 2.4:** Use the Wikis Tool

#### Sub Goal 3: Assignments & Test

Students will get familiar with online assignments and tests in Blackboard. Professor sometimes also will deploy a survey in their course. Students will also learn how to download and launch the Respondus lockdown browser & Monitor application which is a test taking browser that limits cheating.

**Objective 3.1:** Locate and successfully submit a test assignment.

**Objective 3.2:** Take a short practice exam to become familiar with the most common test questions.

**Objective 3.3:** Take a practice survey.

**Objective 3.4:** Download and take practice test using the Respondus Lockdown Browser tool.

#### Sub Goal 4: Other Technologies

Students will determine what other technologies professors may incorporate into their courses and where to go to seek additional help for them.

**Objective 4.1:** Students will be able to identify and join a collaborate session as well as navigate their way around a collaborate session and view previous recordings.

**Objective 4.2:** Students will be able to access Panopto in their course and navigate their way around Panopto. They will also be able to seek additional help depending on the professor's usage of Panopto.

**Objective 4.3:** Students will be able to access zoom sessions and recordings within Blackboard.

## Required Text(s):

There is no required text for this course as all materials necessary to complete the course are provided within the training course.

## Computer/Technical Requirements

For this fully online course you will be required to have a reliable computer with internet access.

## Assignments/Quizzes

This course will consist of 4 lessons with each lesson containing a Quiz and Assignment. Quizzes will consist of multiple-choice questions and will be unlimited attempts so that you may go through the material again until successfully passing the quiz. The assignments for this course will consist of a walkthrough tutorial through IORAD in which you will upload a screenshot showing you completed the tutorials.

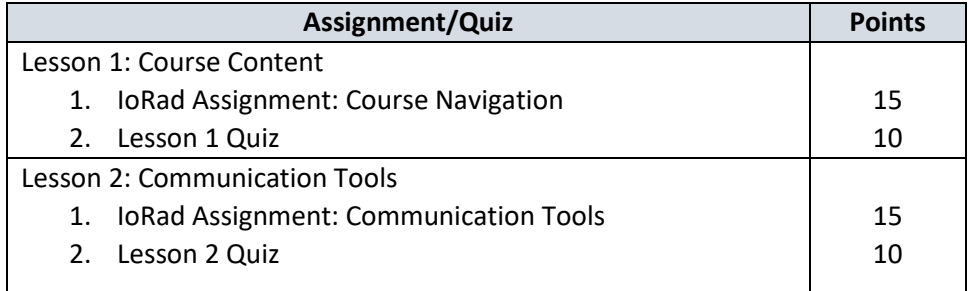

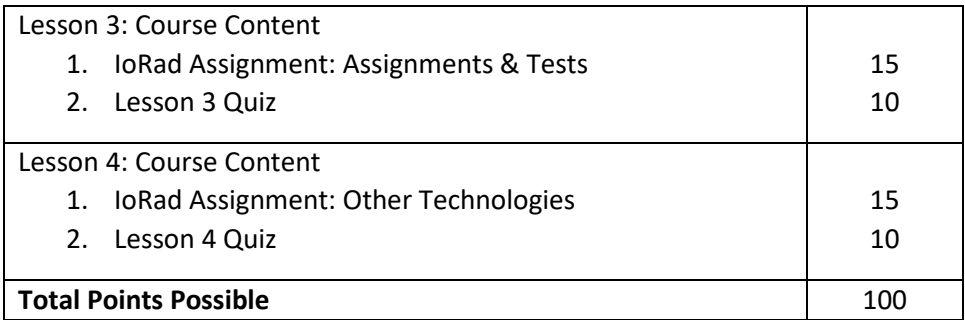

# Grading

As this course is an orientation course, you will not be giving an actual grade. Assessment will consist of passing each learning module successfully. Once all modules are successfully completed you will get a certificate of completion.

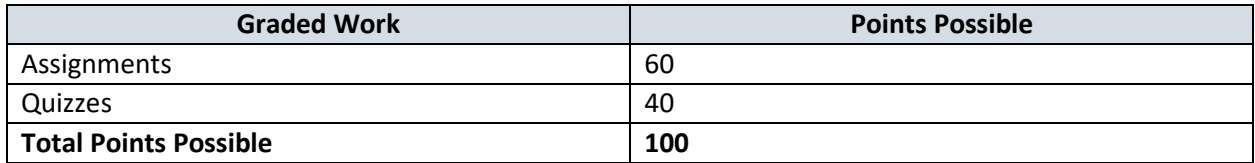

# Topical Outline

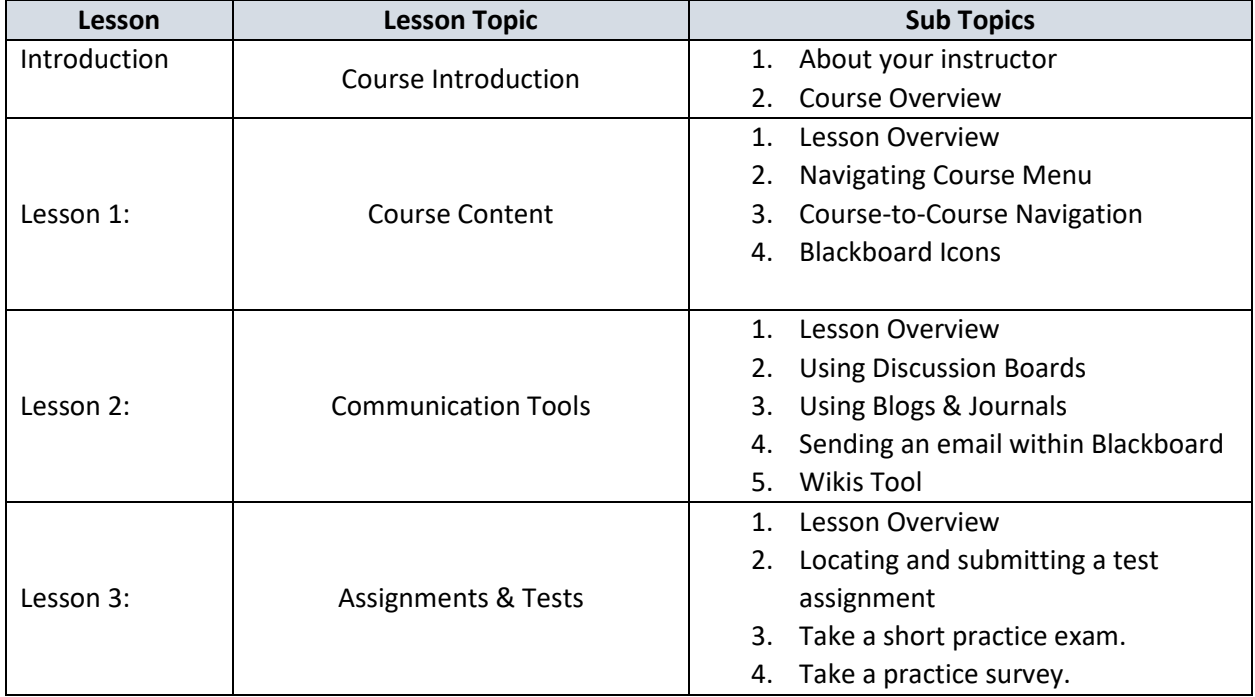

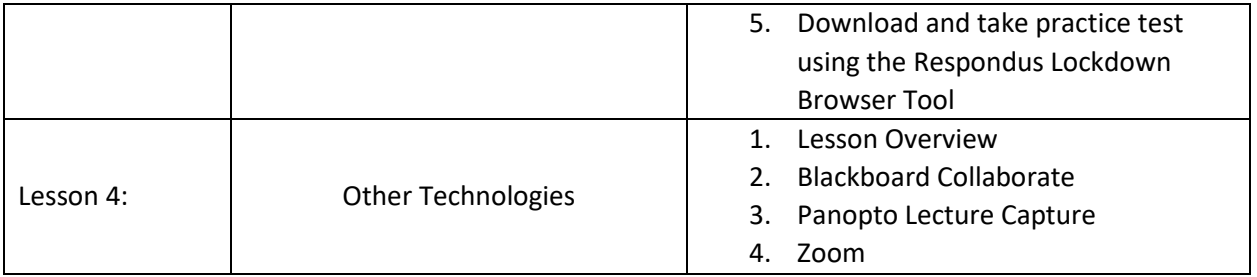